# **Acos**

## **Linker til læringsvideoer - WebSak+ 8.6**

#### **Del 1 – Innføring i WebSak+**

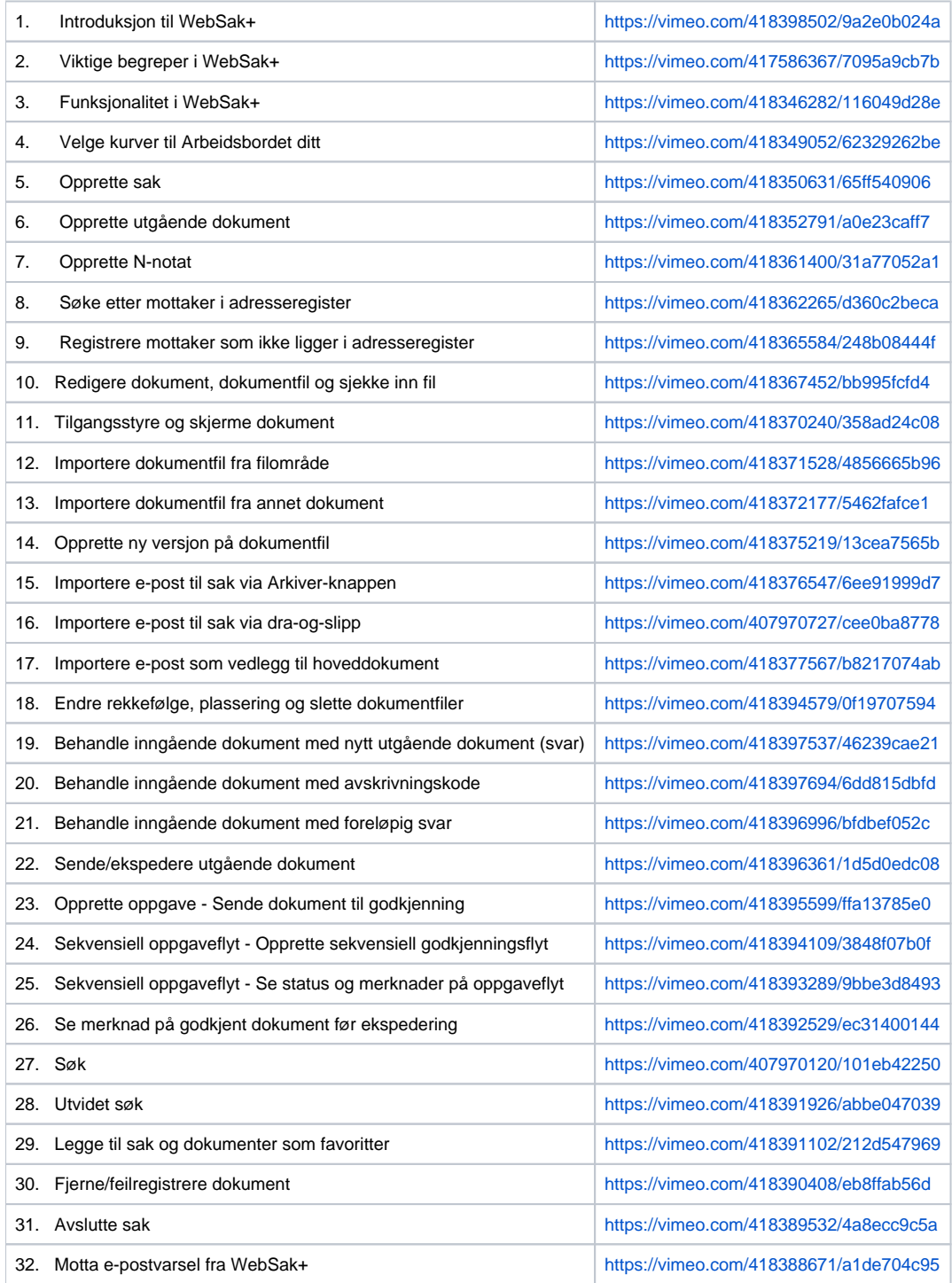

#### **Del 2 – Utvidet funksjonalitet for brukere med lederansvar**

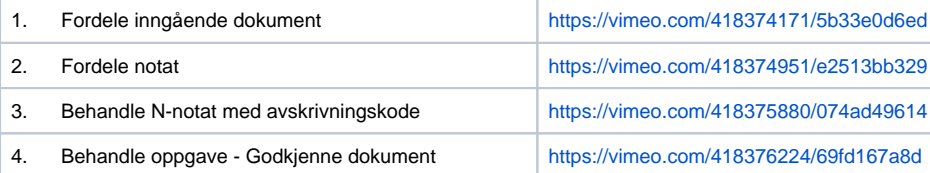

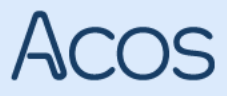

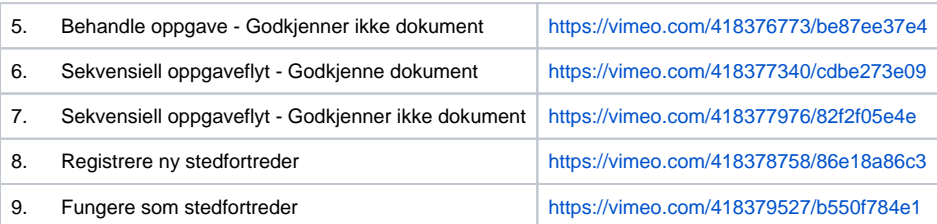

### **COPYRIGHT © ACOS AS**

Vilkår for bruk av videoene

Det er ikke tillatt å:

- redigere, kopiere, publisere eller selge videoene
- publisere videoene offentlig på internett
- reprodusere videoene til forum eller sosiale medier uten skriftlig samtykke fra ACOS
- kopiere og/eller distribuere videoene til andre enn til ansatte i din organisasjon

Du kan dele videoene internt ved å distribuere det elektronisk på et lukket intranett i din organisasjon eller via andre løsninger som sikrer at dokumentet kun er tilgjengelig for organisasjonens ansatte.